CAHPTER 12

# **STRUCTURED QUERY LANGUAGE**

#### **Part -II**

#### **Answer the following questions (2 Marks)**

**1. Write a query that selects all students whose age is less than 18 in order wise.** 

SELECT \* FROM PUGAL WHERE AGE <18 ORDER BY NAME ASC;

#### **2. Differentiate Unique and Primary Key constraint.**

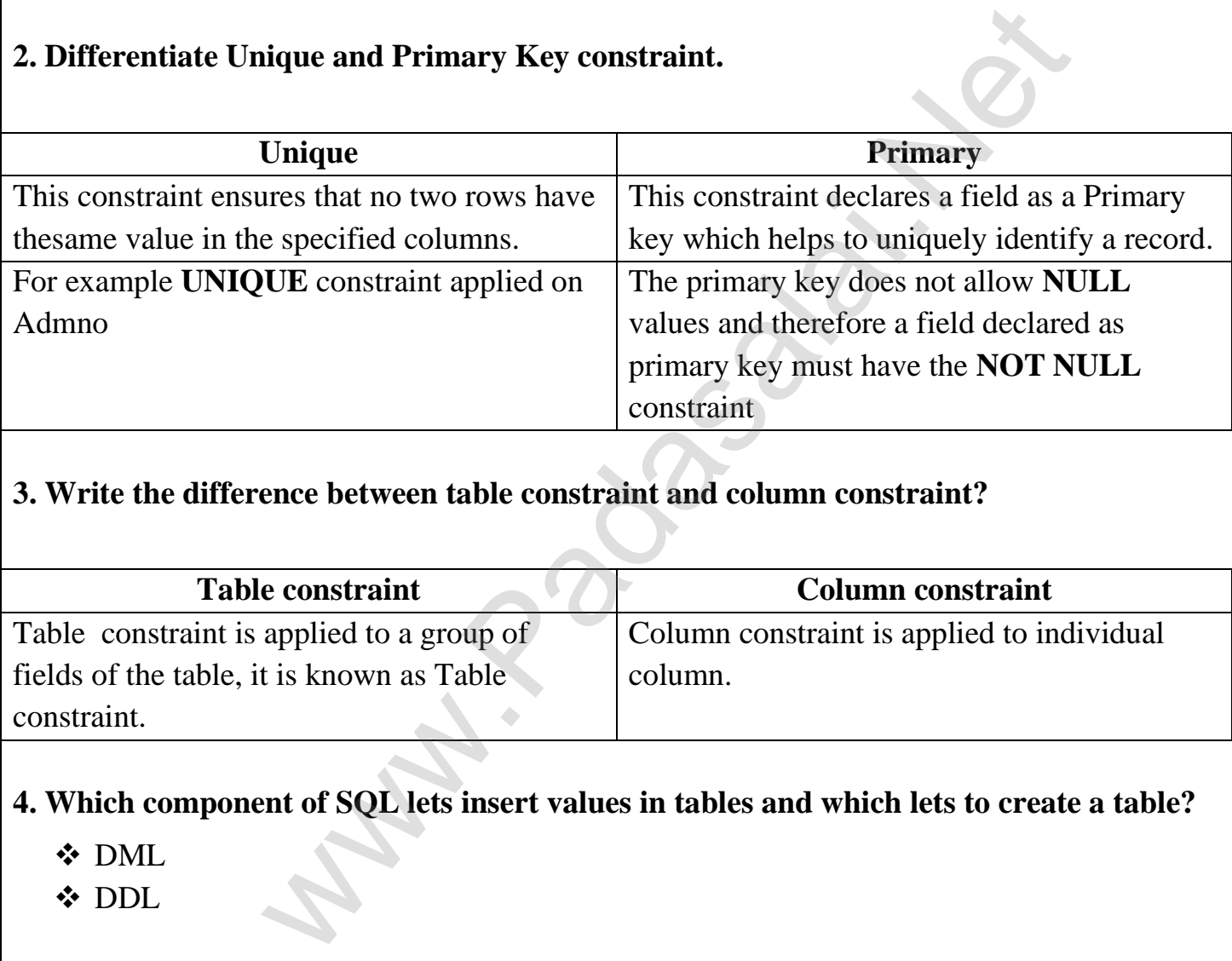

#### **3. Write the difference between table constraint and column constraint?**

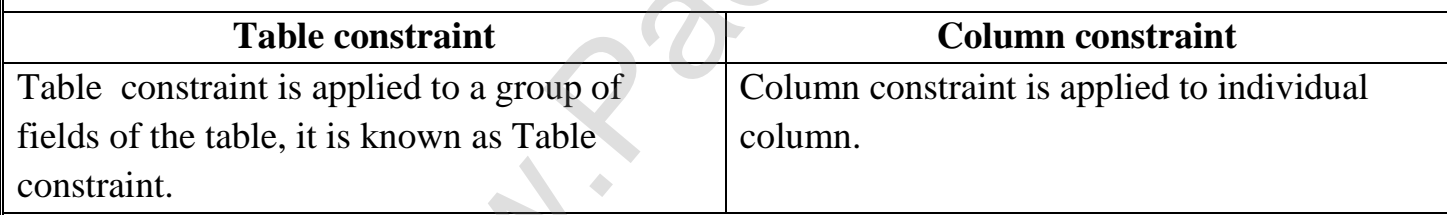

#### **4. Which component of SQL lets insert values in tables and which lets to create a table?**

- ❖ DML
- ❖ DDL

#### **5. What is the difference between SQL and MySQL?**

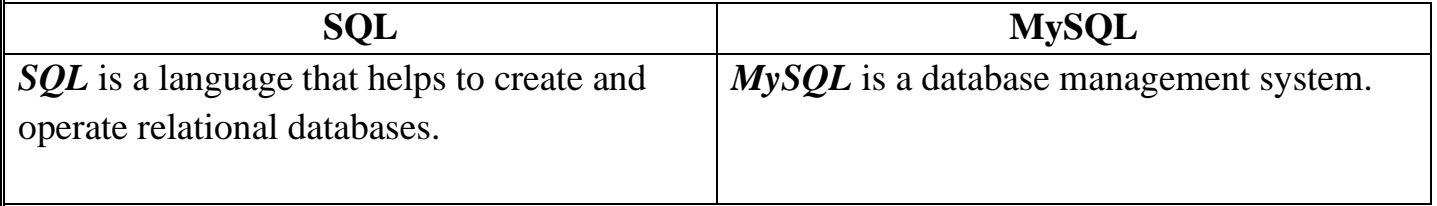

#### **Part -III**

# **Answer the following questions (3 Marks)**

- 1. What is a constraint? Write short note on Primary key constraint.
	- ❖ Constraints are used to limit the type of data that can go into a table.
	- ❖ This ensures the accuracy and reliability of the data in the database.
	- ❖ Constraints could be either on a column level or a table level.

# **Primary Key Constraint**

- ❖ This constraint declares a field as a Primary key which helps to uniquely identify a record.
- ❖ It is similar to unique constraint except that only one field of a table can be set as primary key. n[t](https://www.padasalai.net/) declares a field as a Primary key which helps to uniquely iden<br>
b unique constraint except that only one field of a table can be so<br>
key does not allow NULL values and therefore a field declared<br>
e the NOT NULL constrai
- ❖ The primary key does not allow **NULL** values and therefore a field declared as primary key must have the **NOT NULL** constraint.

2. Write a SQL statement to modify the student table structure by adding a new field.

*ALTER TABLE <table-name> ADD <column-name><data type><size>;*

# *EXAMPLE:*

# **ALTER TABLE PUGAL ADD ADDRESS CHAR;**

# **3. Write any three DDL commands.**

# **TRUNCATE command:**

The **TRUNCATE** command is used to delete all the rows from the table, the structure remains and the space is freed from the table.

# **DROP TABLE command**

**T**he **DROP TABLE** command is used to remove a table from the database.

# **ALTER COMMAND**

The **ALTER** command is used to alter the table structure like adding a column, renaming the existing column, change the data type of any column or size of the column or delete the column from the table.

# **4. Write the use of Savepoint command with an example. www.Padasalai.Net www.Trb Tnpsc.com**

The **SAVEPOINT** command is used to temporarily save a transaction so that you can rollback to the point whenever required.

The different states of our table can be saved at anytime using different names and the rollback to that state can be done using the **ROLLBACK** command.

#### *SAVEPOINT savepoint\_name;*

### **EXAMPLE :**

UPDATE PUGAL SET NAME = 'CHANDRU' WHERE ADMNO=1001; SAVEPOINT A;

**5. Write a SQL statement using DISTINCT keyword.**

- ❖ The **DISTINCT** keyword is used along with the **SELECT** command to eliminate duplicate rows in the table. SET NAME = 'CHANDRU' WHERE ADMNO=1001; SAVENT<br> **EXECUTE ADMINICATE ADMNOST ASSEM**<br>
CT keyword is used along wi[t](https://www.padasalai.net/)h the **SELECT** command to elim<br>
on the table.<br>
eliminate redundant data.<br> **Part -IV**<br> **Part -IV**<br> **Part -IV**<br>
- ❖ This helps to eliminate redundant data.

For Example:

### **SELECT DISTINCT NAME FROM PUGAL;**

# **Part -IV**

#### **Answer the following questions (5 Marks)**

**1. Write the different types of constraints and their functions.** 

Constraints ensure database integrity, therefore known as database integrity constraints.

- ❖ Unique Constraint
- ❖ Primary Key Constraint
- ❖ Default Constraint
- ❖ Check Constraint

#### **Unique Constraint**

This constraint ensures that no two rows have the same value in the specified columns.

For example **UNIQUE** constraint applied on Admno of PUGAL table ensures that no two students have the same admission number and the constraint can be used as:

# **CREATE TABLE PUGAL** (Admno integer NOT NULL UNIQUE, → Unique constraint **www.Padasalai.Net www.Trb Tnpsc.com**

Name char  $(20)$  );

#### **Primary Key Constraint**

- ❖ This constraint declares a field as a Primary key which helps to uniquely identify a record.
- ❖ It is similar to unique constraint except that only one field of a table can be set as primary key.
- ❖ The primary key does not allow **NULL** values and therefore a field declared as primary key must have the **NOT NULL** constraint

**CREATE TABLE PUGAL** (Admno integer NOT PRIMARY KEY, → PRIMARY constraint E PUGAL (Admno in[t](https://www.padasalai.net/)eger NOT PRIMARY KEY,  $\rightarrow$ <br>raint<br>LT constraint is used to assign a default value for the field.<br>ue is given for the specified field having DEFAULT constraint,<br>the default value will be assigned to the fie

Name char (20) );

#### **DEFAULT Constraint**

- ❖ The **DEFAULT** constraint is used to assign a default value for the field.
- ❖ When no value is given for the specified field having **DEFAULT** constraint, automatically the default value will be assigned to the field.

**CREATE TABLE PUGAL** ( Admno integer, Name char(20), Age integer DEFAULT = " $25$ ",  $\rightarrow$  Default Constraint );

#### **Check Constraint**

- ❖ This constraint helps to set a limit value placed for a field.
- ❖ When we define a check constraint on a single column, it allows only the restricted values on that field.

**CREATE TABLE PUGAL** ( Admno integer, Name char(20), Age integer (CHECK<=19),

 $\rightarrow$  Check Constraint);

#### **TABLE CONSTRAINT**

When the constraint is applied to a group of fields of the table, it is known as Table constraint.

**CREATE TABLE PUGAL 1** (Admno integer, Age integer, PRIMARY KEY (Admno, Age)  $\rightarrow$  Table constraint );

# **2. Consider the following employee table. Write SQL commands for the qtns.(i) to (v). www.Padasalai.Net www.Trb Tnpsc.com**

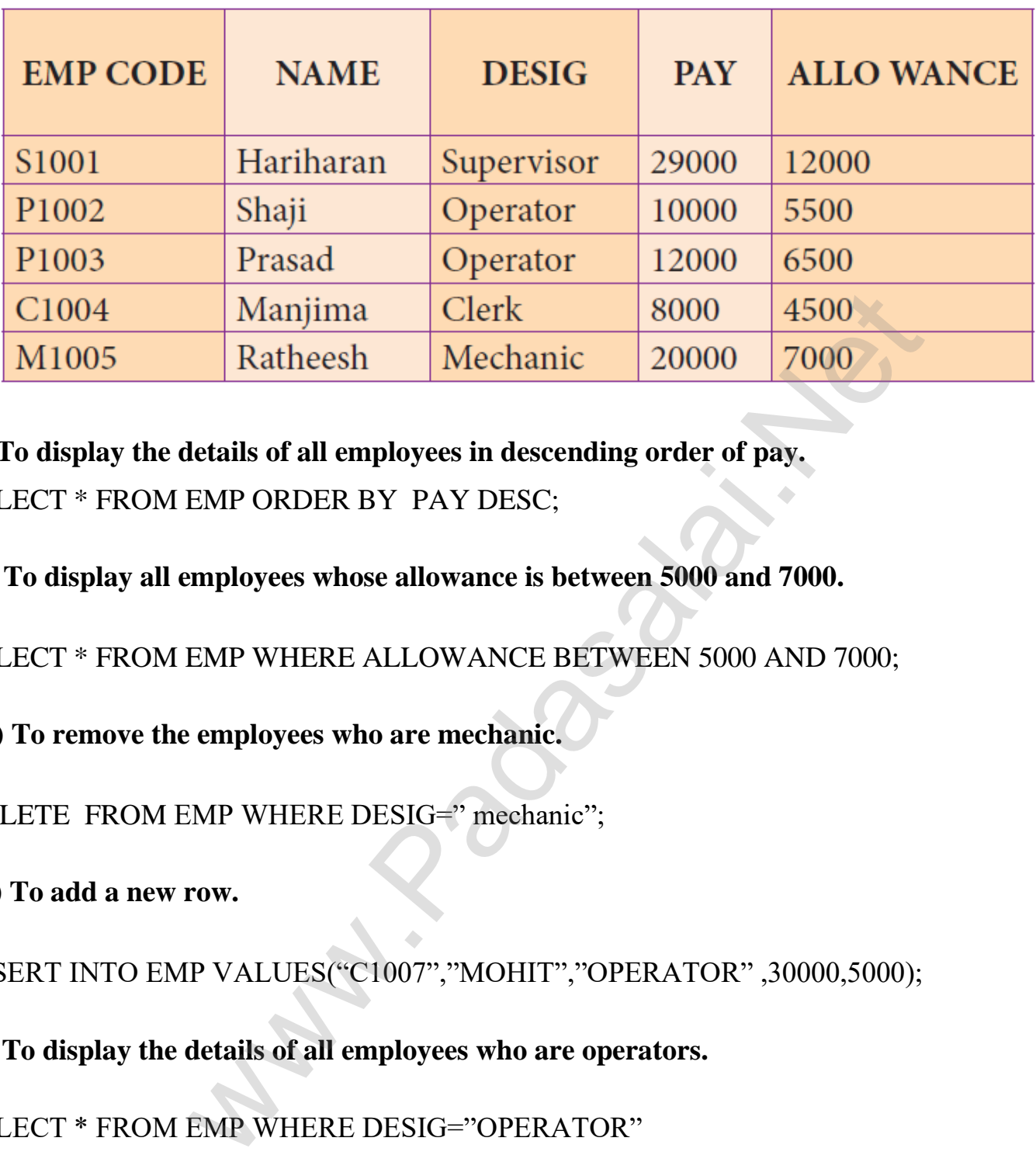

**(i) To display the details of all employees in descending order of pay.**  SELECT \* FROM EMP ORDER BY PAY DESC;

**(ii) To display all employees whose allowance is between 5000 and 7000.** 

SELECT \* FROM EMP WHERE ALLOWANCE BETWEEN 5000 AND 7000;

**(iii) To remove the employees who are mechanic.** 

DELETE FROM EMP WHERE DESIG=" mechanic";

**(iv) To add a new row.** 

INSERT INTO EMP VALUES("C1007","MOHIT","OPERATOR" ,30000,5000);

**(v) To display the details of all employees who are operators.**

SELECT \* FROM EMP WHERE DESIG="OPERATOR"

**3. What are the components of SQL? Write the commands in each.** 

- ❖ DML Data Manipulation Language
- ❖ DDL Data Definition Language
- ❖ DCL Data Control Language
- ❖ TCL Transaction Control Language
- ❖ DQL Data Query Language

#### **DATA MANIPULATION LANGUAGE:**

The Data Definition Language (DDL) consist of SQL statements used to define the database structure or schema.

It simply deals with descriptions of the database schema and is used to create and modify the structure of database objects in databases.

#### **SQL commands which comes under Data Definition Language are:**

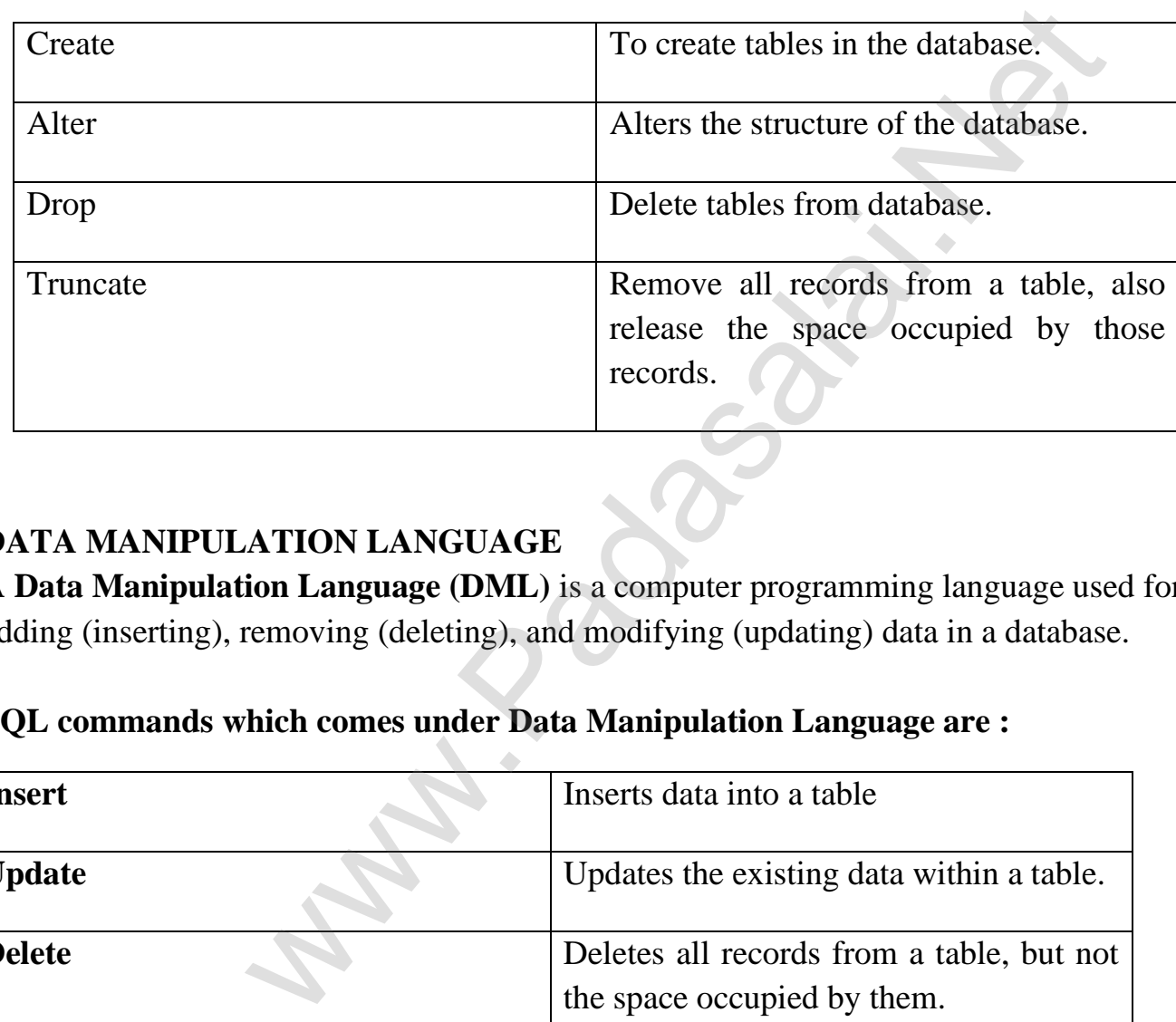

#### **DATA MANIPULATION LANGUAGE**

**A Data Manipulation Language (DML)** is a computer programming language used for adding (inserting), removing (deleting), and modifying (updating) data in a database.

#### **SQL commands which comes under Data Manipulation Language are :**

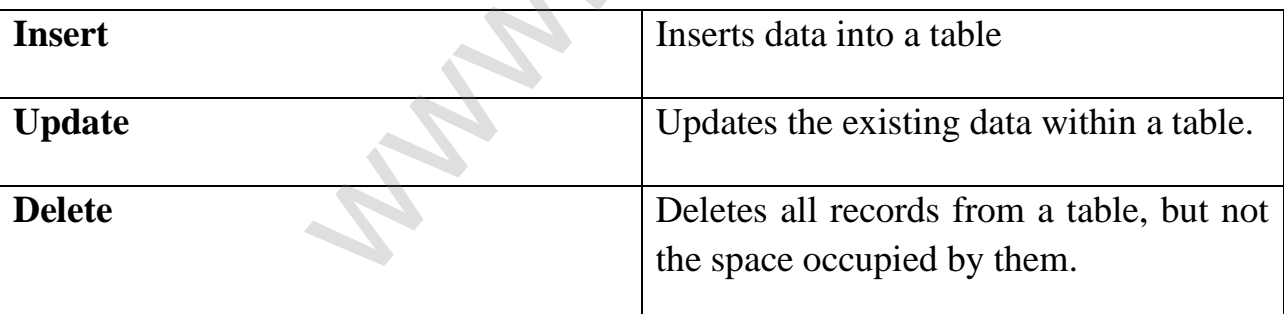

#### **DATA CONTROL LANGUAGE**

A **Data Control Language (DCL)** is a programming language used to control the access of data stored in a database.

SQL commands are: Grant, Revoke.

## **TRANSACTIONAL CONTROL LANGUAGE**

**Transactional control language (TCL)** commands are used to manage transactions in the database.

SQL commands are:COMMIT, ROLL BACK,SAVE POINT.

# **DATA QUERY LANGUAGE**

The Data Query Language consist of commands used to query or retrieve data from a database.

SQL commands are: SELECT.

#### **4. Construct the following SQL statements in the student table-**

(i) SELECT statement using GROUP BY clause.

(ii) SELECT statement using ORDER BY clause.

### **SELECT STATEMENT USING GROUP BY CLAUSE:**

The **GROUP BY** clause is used with the **SELECT** statement to group the students on rows or columns having identical values or divide the table in to groups. For example to know the number of male students or female students of a class, the **GROUP BY** clause may be used. EXECT.<br>
SELECT.<br>
SELECT.<br>
SELECT.<br>
SELECT.<br>
SELECT SCAUSE:<br>
MENT USING GROUP BY CLAUSE:<br>
SENT USING GROUP BY CLAUSE:<br>
<br>
Lause is used wi[t](https://www.padasalai.net/)h the SELECT statement to group the students<br>
nicial values or divide the table in to

The syntax for the **GROUP BY** clause is

**SELECT <column-names> FROM <table-name> GROUP BY <column-name>HAVING condition];** *EXAMPLE:*

**SELECT Gender FROM PUGAL GROUP BY GENDER;**

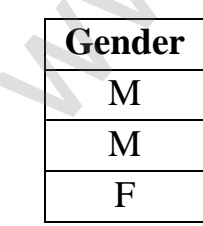

# **SELECT STATEMENT USING ORDER BY CLAUSE:**

The **ORDER BY** clause in SQL is used to sort the data in either ascending or descending based on one or more columns.

1. By default **ORDER BY** sorts the data in ascending order.

2. We can use the keyword **DESC** to sort the data in descending order and the keyword **ASC www.Padasalai.Net www.Trb Tnpsc.com** to sort in ascending order.

**SELECT <column-name>[,<column-name>,….] FROM <table-name>ORDER BY <column1>,<column2>,…ASC| DESC ;**

#### **For example :**

To display the students in alphabetical order of their names, the command is used as

#### **SELECT \* FROM PUGAL ORDER BY NAME;**

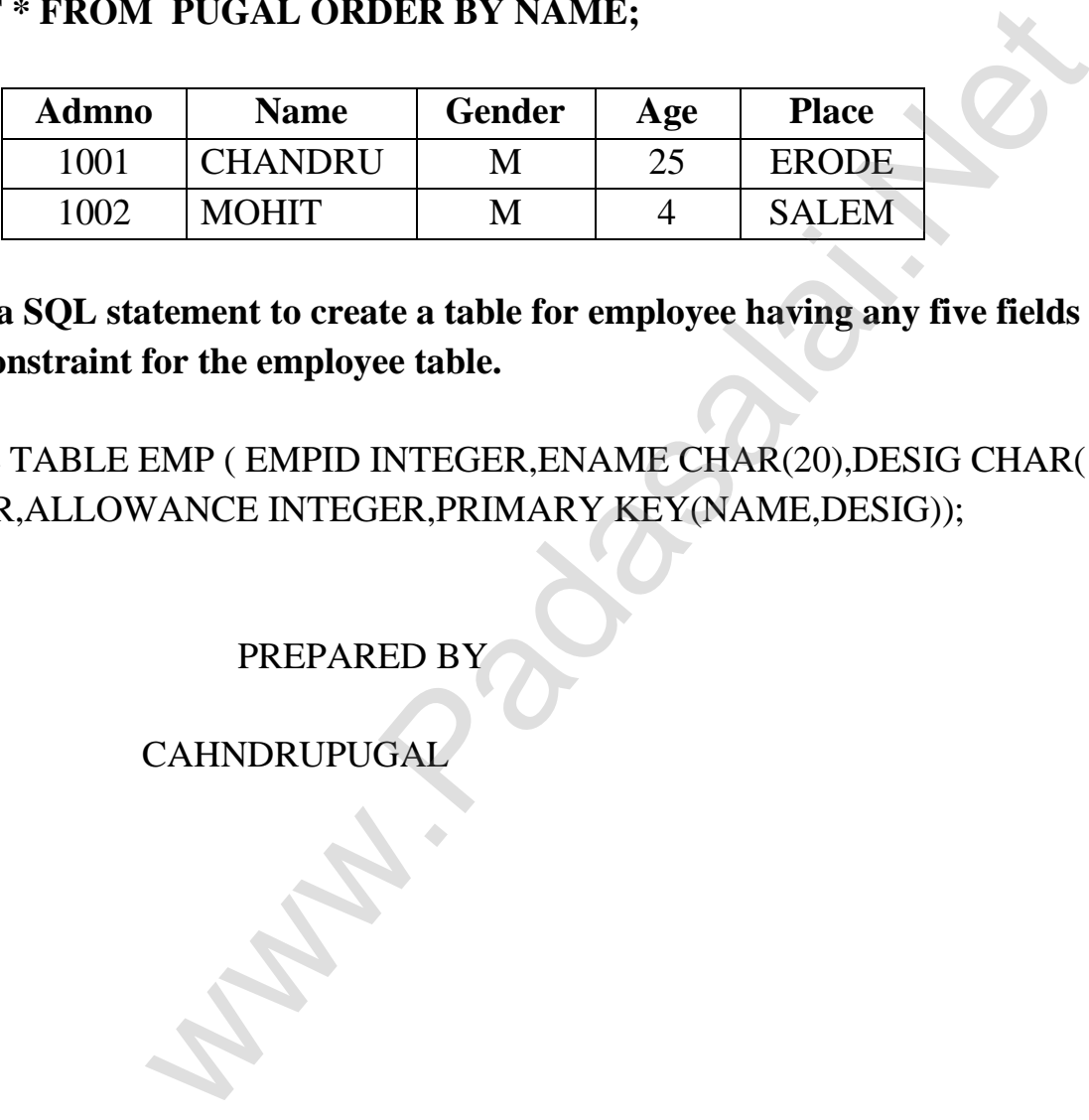

5. **Write a SQL statement to create a table for employee having any five fields and create a table constraint for the employee table.**

CREATE TABLE EMP ( EMPID INTEGER,ENAME CHAR(20),DESIG CHAR(15),PAY INTEGER,ALLOWANCE INTEGER,PRIMARY KEY(NAME,DESIG));

PREPARED BY

CAHNDRUPUGAL